# CS 327E Class 11

November 25, 2019

# Announcements

#### Milestone 12:

- What: Group Presentations.
- When: Week of Dec. 9th. M-F 6:00pm 8:00pm.
- Where: TBD.
- Requested Action: Email me your preferred times by EOD tomorrow.

#### 1) In Airflow, a workflow is modeled as a \_\_\_\_\_?

- A. Undirected Cyclic Graph
- B. Directed Acyclic Graph
- C. Directed Graph

#### 2) How is a DAG defined in Airflow?

- A. Standard SQL file
- B. Jinja template file
- C. Standard Python file

#### 3) How is a task executed in Airflow?

- A. The unit of work is executed by a single Operator
- B. The unit of work is executed by multiple Operators
- C. The unit of work is executed by a SubDag

4) What does the statement t1 >> t2 mean where t1 and t2 each represent a task?

- A. t1 runs first and t2 runs second
- **B.** t2 runs first and t1 runs second
- C. t1 and t2 must run in parallel
- D. t1 and t2 do not have an ordering

5) A trigger rule specifies the conditions under which the tasks can  $$\$  .

- A. execute
- B. sleep
- C. succeed
- D. fail

## Airflow System

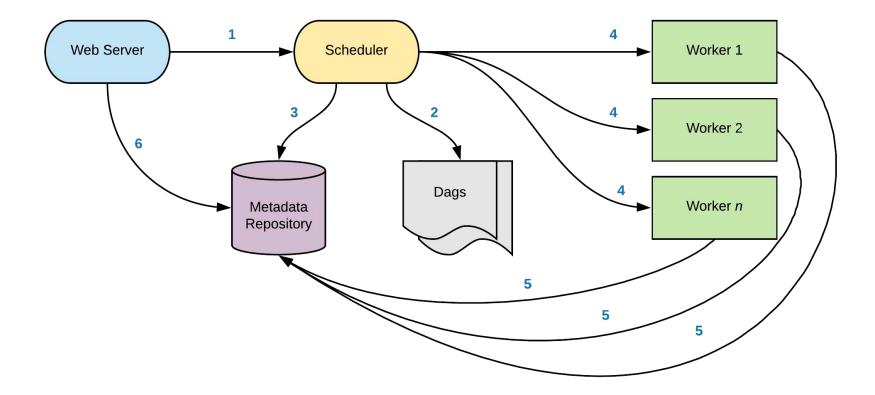

## **Basic Commands**

airflow test <dag name> <task name> <yyyy-mm-dd>

airflow backfill <dag name> -s <yyyy-mm-dd> -e <yyyy-mm-dd>

airflow clear <dag name> -s <yyyy-mm-dd> -e <yyyy-mm-dd>

airflow list tasks <dag> --tree

airflow list dags # requires scheduler to be running

## **Airflow Setup**

https://github.com/cs327e-fall2019/snippets/wiki/Airflow-Setup

### Hands-on Exercise

git clone <a href="https://github.com/cs327e-fall2019/snippets.git">https://github.com/cs327e-fall2019/snippets.git</a>

or

git pull origin master to pull down the latest code

6 Relevant Files:

01\_oscar\_workflow.py - 04\_oscar\_workflow.py oscars\_Winning\_Actors.py + oscars\_Winning\_Actresses.py

#### **Practice Problem**

#### Run and fix 04\_oscar\_workflow.py

## **Practice Problem**

Run and fix 04\_oscar\_workflow.py

What is the cause of the error: Relationships can only be set between Operators; received str?

- A. Incorrect use of BashOperator
- B. Task is missing from DAG
- C. Invalid SQL syntax

# Milestone 11

http://www.cs.utexas.edu/~scohen/milestones/Milestone11.pdf